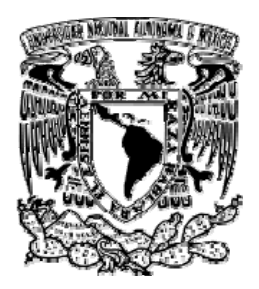

# UNIVERSIDAD NACIONAL AUTÓNOMA DE MÉXICO

# FACULTAD DE QUÌMICA

# **Técnicas de Gestión de Calidad**

Trabajo escrito vía Cursos de Educación Continúa

Que para obtener el título de:

# **QUÍMICO FARMACÉUTICO BIÓLOGO**

presenta

**REFUGIO GERARDO CHAGOYA SILVA** 

**México D.F. 2009** 

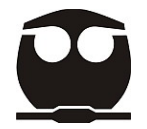

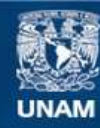

Universidad Nacional Autónoma de México

**UNAM – Dirección General de Bibliotecas Tesis Digitales Restricciones de uso**

## **DERECHOS RESERVADOS © PROHIBIDA SU REPRODUCCIÓN TOTAL O PARCIAL**

Todo el material contenido en esta tesis esta protegido por la Ley Federal del Derecho de Autor (LFDA) de los Estados Unidos Mexicanos (México).

**Biblioteca Central** 

Dirección General de Bibliotecas de la UNAM

El uso de imágenes, fragmentos de videos, y demás material que sea objeto de protección de los derechos de autor, será exclusivamente para fines educativos e informativos y deberá citar la fuente donde la obtuvo mencionando el autor o autores. Cualquier uso distinto como el lucro, reproducción, edición o modificación, será perseguido y sancionado por el respectivo titular de los Derechos de Autor.

#### **JURADO ASIGNADO**

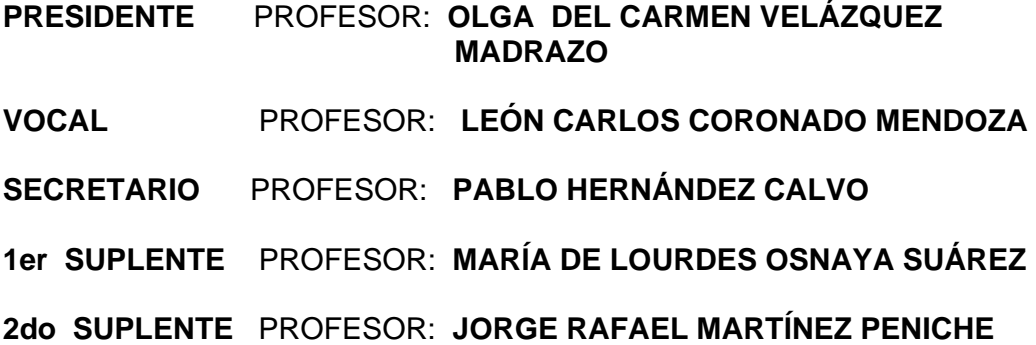

# **SITIO DONDE SE DESARROLLÓ EL TEMA:**

Biblioteca y Hemeroteca de la Facultad de Química (UNAM). Biblioteca Central (UNAM).

**ASESOR DEL TEMA:** PROFESOR: **PABLO HERNÁNDEZ CALVO** 

**SUSTENTANTE: REFUGIO GERARDO CHAGOYA SILVA** 

### **DEDICATORIAS**

Mi tesis la dedicó con todo mí amor y cariñó;

A ti **Dios** por darme la vida y la oportunidad de estar todo este tiempo con la familia que me disté, permitiendo que compartamos juntos nuestras felicidades y apoyarnos cuando alguien de la familia lo necesite. Gracias Dios por proveer todo en mí vida y por darme los padres que tengo.

A mis padres **Sr. José Refugio Chagoya Cuevas y Sra. Magdalena Silva Martínez** por su incansable apoyo moral, espiritual y económico, por amarme como todo este tiempo lo han hecho y por guiarme siempre por el camino correcto, quitando grandes obstáculos que sin su apoyó no hubiera logrado alcanzar este título. Gracias papas los amó.

A mis dos grandes amores; mi esposa **Susana** y mí hija **Geraldine Surisaddai,**  por estar conmigo en esta etapa de mí vida y entender que el tiempo que no pude estar con ellas, fue por alcanzar un logro muy importante en mi vida. Gracias hija por iluminar mas mi vida.

A mis hermanos **Karina, Jesús, Frank y Rocío,** por su apoyó incondicional y por los momentos que me guiaron con consejos que marcaron mí vida positivamente.

**Gracias** 

**Gerardo Chagoya Silva** 

# **ÍNDICE**

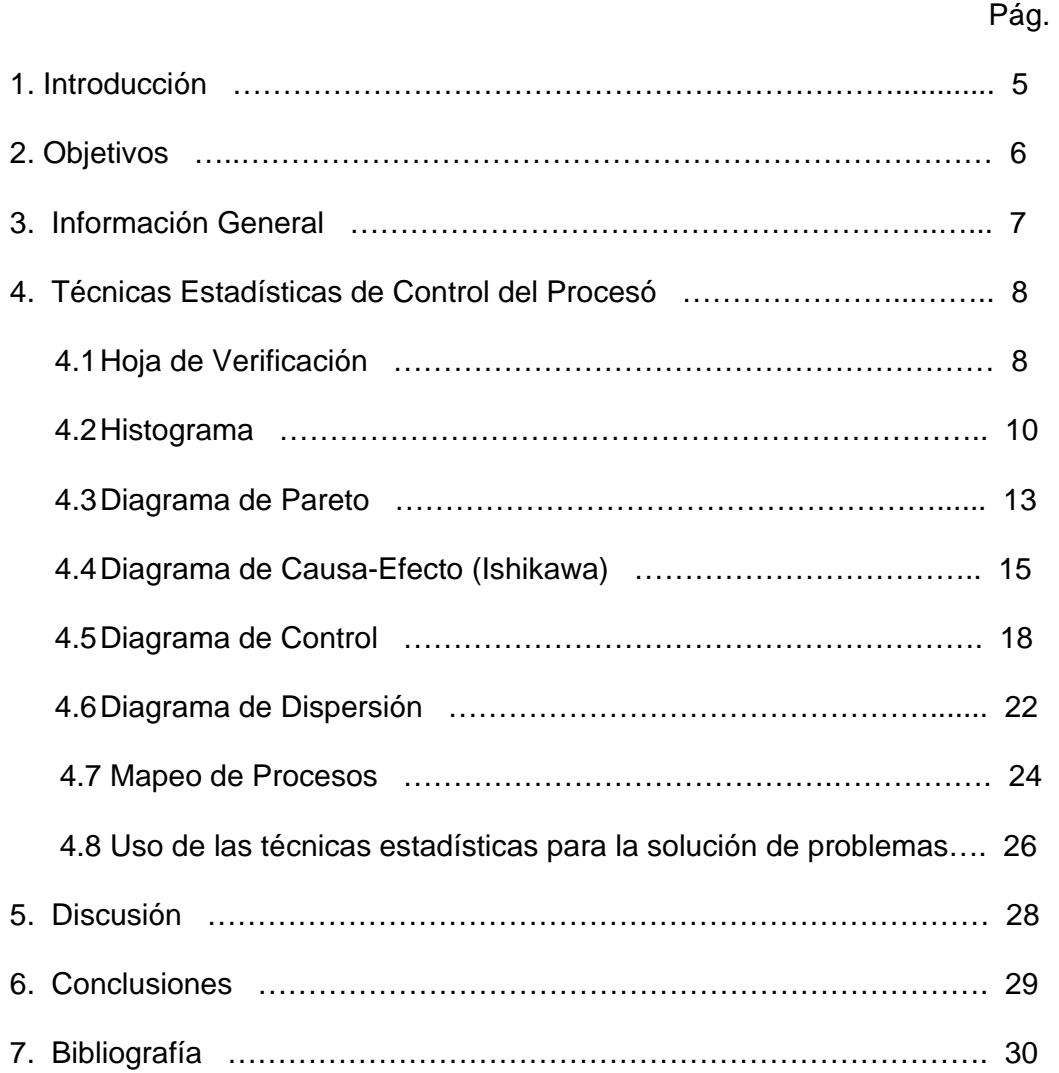

## **1. INTRODUCCIÓN**

La calidad ha sido siempre parte integral de todos los productos y servicios, por lo que dada su importancia se han desarrollado métodos formales de control y mejoramiento de la calidad, donde el principal factor de estudió en un producto o servicio es la variabilidad.

La calidad no se basa en el cumplimiento de las especificaciones solamente, sino en la reducción incesante de la variación, para tratar de estar lo más cerca del objetivo. Es decir, busca de manera permanente el mejoramiento continuo.

Un sinónimo de calidad es uniformidad o "antivariación", por lo que a menor variación, mayor calidad.

El control de la calidad se define como el proceso regulatorio a través del cual se mide el desempeño actual de calidad, se compara con el objetivo y se actúa con base en las diferencias.

El control estadístico de calidad se define como la aplicación de técnicas estadísticas para medir y mejorar la calidad de los procesos.

Los Controles Estadísticos de Proceso son herramientas poderosas, útiles para lograr la estabilidad del proceso y para el mejoramiento de la capacidad del mismo mediante la reducción de la variabilidad.

La ingeniería de calidad es el conjunto de actividades operativas, administrativas y de ingeniería, que emplea una compañía a fin de asegurar que las características de la calidad de un producto se encuentren en los niveles nominales o requeridos.

## **2. OBJETIVOS**

- Analizar las diferentes técnicas de gestión de calidad aplicadas a los procesos o servicios.
- Ejemplificar cada una de las técnicas de gestión de calidad analizadas.
- Dar ejemplos del uso de las técnicas de gestión de calidad en la solución de problemas con el fin de medir y mejorar la calidad de los procesos o servicios.

#### **3. INFORMACIÒN GENERAL**

La definición tradicional de la calidad se basa en el punto de vista de que los productos y los servicios deben cumplir con los requerimientos de quienes los usan. Sin embargo en la actualidad la calidad se aborda más bien como la "conformidad con las especificaciones" de aquí una definición moderna de calidad "La calidad es inversamente proporcional a la variabilidad". 12

La variación dentro de los procesos es inevitable, ésta puede ser pequeña o grande, fácil o difícil de medir, pero siempre estará presente.<sup>14</sup>

Los procesos de fabricación se caracterizan por cierta variabilidad la cual en algunos casos puede afectar fuertemente la calidad del producto. Generalmente, la variabilidad de un proceso consiste en dos tipos de variabilidades: "inherente o natural" y especial.

- 1) "inherente" o "natural": no puede ser eliminada y puede ser considerada como un ruido.
- 2) especial: cuando la variabilidad en el proceso se presenta por una fuente externa a éste.

Un proceso qué sólo presenta variabilidad natural se dice que esta bajo control, sin embargo, si se presenta una variabilidad especial y se suma a la variabilidad natural conduce a un estado fuera de control durante el desarrollo del proceso.<sup>11</sup>

Varías causas pueden incrementar la variabilidad en el proceso como: defecto en las materias primas, métodos incorrectos de trabajo, ajustes erróneos en la maquinaría, errores del operador. Este aumento en la variabilidad del proceso se refleja generalmente en el proceso principal, lo que causa un resultado fuera del objetivo y una producción con un número excesivo de no conformidades.<sup>3</sup>

Los Métodos Estadísticos de Control en Proceso son una serié de técnicas poderosas para resolver problemas, las cuáles son comúnmente utilizadas para monitorear los procesos de producción, realizar análisis de tendencias y para obtener precauciones en el desarrollo del proceso. 16

<sup>12</sup> Montgomery D. C. 2004. "Control Estadístico de la Calidad", 3ª edición. Editorial Limusa-Wiley. México.<br>14 Sosa Pulido. D. 2006. "Un modelo de Calidad Total para Empresas" Limusa. México.

<sup>11</sup> Mattias Elg, Jesper Olsson, Jens Jorn. 2008. "Implementing statistical process control: an organizational perspective". International Journal of Quality & Reliability Management, Vol. 25 No. 6, 2008, pp. 545-560, Emerald Group Publishing Limited.

<sup>3</sup> Castagliola P. Carquefou , G. Celano & S. Fichera. 2007. "Economic-statistical design of an S EWMA control chart for monitoring process variability". Journal of Quality in Maintenance Engineering, Vol. 13 No. 3, 2007, pp. 304-

 <sup>320.</sup> Emerald Group Publishing Limited.

<sup>16</sup> Wenbin Wang Salford Business School, Harbin Institute of Tech & Wenjuan Zhang Department of Statistics. 2008. REVIEWS AND CASE STUDIES: "Early defect identification: application of statistical process control methods" Journal of Quality in Maintenance Engineering, Vol. 14 No. 3, 2008, pp. 225- 236. Emerald Group Publishing Limited.

### **4. Técnicas Estadísticas de Control del Proceso**

En esté trabajo analizaremos las siguientes Técnicas Estadísticas de Control del Proceso: Hoja de verificación, histograma, diagrama de Pareto, diagrama causa-efecto (Ishikawa), diagrama de control, diagrama de dispersión y mapeo de procesos. Además se resumirá brevemente en una tabla las aplicaciones de estas Técnicas Estadísticas de Control del Proceso al enfrentar un problema.

Se utilizará el proceso de fabricación de tabletas de pravastatina para ejemplificar cada una de las Técnicas Estadísticas de Control del Proceso antes mencionadas.

#### **4.1. Hoja de verificación**

Definición.

La hoja de verificación es un formato para recolectar, presentar y analizar información. 5

Objetivo.

Estandarizar y agilizar la recolección, la presentación y el análisis de la información.<sup>5</sup>

Es una excelente manera de observar los datos al momento que se están obteniendo. Al colectar los datos, el analista realiza observaciones escritas sobre parámetros que no se encuentran dentro del intervalo esperado, de tal forma que se puede observar la tendencia central de una población.<sup>1</sup>

Además las hojas de verificación incluyen información acerca de la definición específica de los problemas, la identificación de cuando ocurren y frecuencia con que ocurren. 10

Eiemplo1:  $13$ 

Realizar una hoja de verificación para determinar el número de unidades defectuosas (tabletas de pravastatina con un diámetro fuera del valor nominal) tomando en cuenta la tableteadora, el operador y el día de la semana.

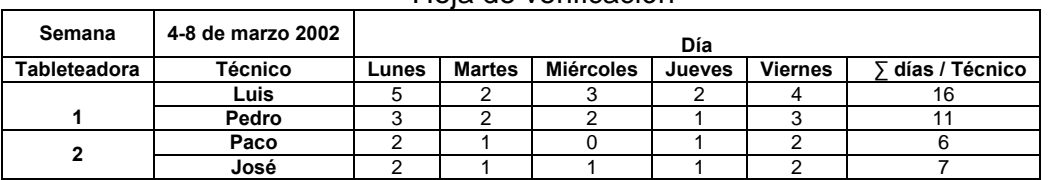

Hoja de verificación

5 Escalante Vázquez Edgardo J. 2006. "Análisis y Mejoramiento de la Calidad". Editorial Limusa. México.

1 Banks Jerry. 1989. "Principles of Quality Control". Editorial Wiley. New York, USA.

 <sup>10</sup> Lawrence S.1998. AFT "Fundamentals of Industrial Quality Control". 3ª edición, St. Lucia Press, USA.

<sup>13</sup> Palacios Blanco, J. L. 2006."Administración de la Calidad" Trillas. México.

En la información de la hoja de verificación anterior se observa que en la tableteadora 1 se producen más unidades defectuosas que en la tableteadora 2, por lo qué habría que investigar si el problema es ocasionado por la tableteadora o por los técnicos, ya que éstos pueden estar llevando acabo incorrectamente el método del proceso o la tableteadora no está calibrada adecuadamente. El lunes y el viernes son los días en que se fabrican más unidades defectuosas; esto puede deberse a que el lunes se comienza produciendo un nuevo lote, ocasionando ajustes en la tableteadora que afecten la producción, mientras que para el viernes la tableteadora acumula suciedad de toda la semana, presentándose así, un número mayor de defectos.

Ejemplo  $2:$   $13$ 

Realizar una hoja de verificación para registrar el número total de defectos por tipo en el proceso de tableteado de tabletas de pravastatina.

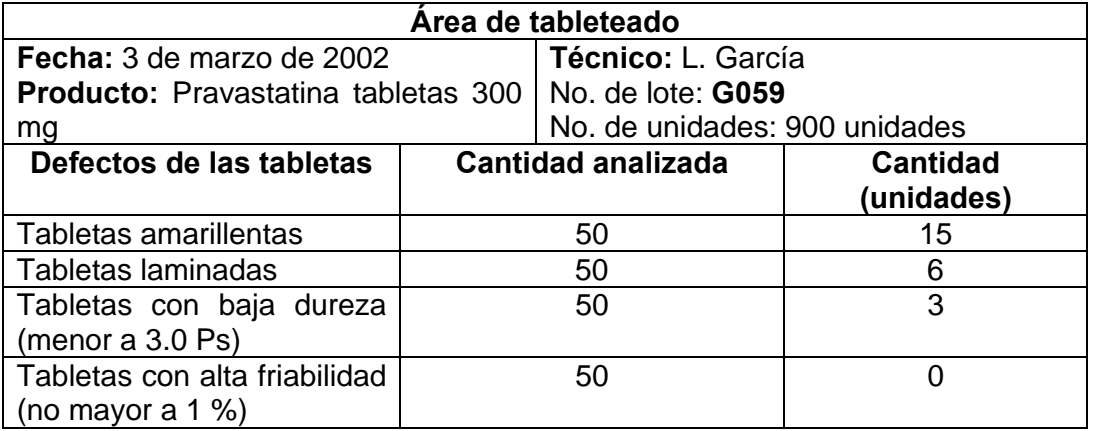

En éste tipo de hoja de verificación, podemos observar los defectos de las tabletas que resultan de nuestro proceso de tableteado, teniendo el mayor número de tabletas (15 unidades) con una coloración diferente a la esperada (blanca); debido probablemente a que alguno de los componentes de la formulación es fotosensible o reaccioné con otro componente formando un producto que ocasioné éste color amarillento. Con respecto a las tabletas laminadas, con baja dureza y alta friabilidad no se presenta ningún problema ya que el número de unidades defectuosas está dentro del intervalo permitido de acuerdo a la Farmacopea de los Estados Unidos Mexicanos (FEUM).<sup>7</sup>

<sup>13</sup> Palacios Blanco, J. L. 2006."Administración de la Calidad" Trillas. México.

Farmacopea de los Estados Unidos Mexicanos.2006. 8ª edición

## **4.2. Histograma**

Definición.

Es una representación gráfica por medio de barras verticales, de la distribución de frecuencias de una variable continúa, que muestra la tendencia central en una población; cada una de las barras verticales refleja un intervalo o clase.<sup>1</sup>

Objetivo.

Comparar un sistema con el valor nominal y los límites control.<sup>1</sup>

Es una de las herramientas más utilizada; para construir un histograma sé deben manejar 3 parámetros: número de intervalos, anchó del intervalo y centros de cada intervalo.

1) Número de intervalos: muchas guías se han establecido para asignar el número de intervalos apropiado como la siguiente, la cual se basa en el número de observaciones.

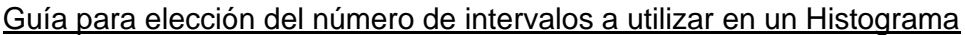

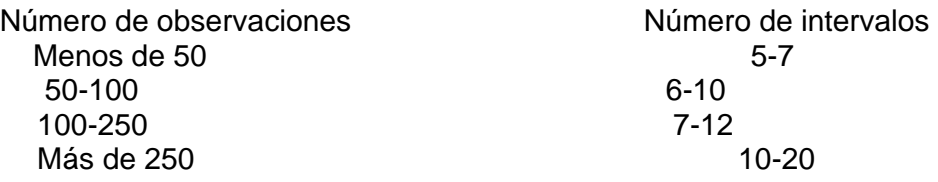

El analista debe elegir suficientes intervalos de tal forma que la variabilidad de los datos sé muestre en el gráfico y no muchos intervalos de tal forma que existan espacios entre las barras o intervalos vecinos que varíen demasiado.

2) Anchó de los intervalos: para determinar éste se calcula primero el rango de los intervalos, el cuál se define como: la diferencia entre el dato mayor menos el dato menor del conjunto de datos. Después se calcula el ancho de los intervalos como: Rango de los intervalos / número de intervalos.

3) Centro de cada intervalo: se obtiene sumando los límites superior e inferior del intervalo y dividiendo entré 2. $<sup>1</sup>$ </sup>

<sup>1</sup> Banks Jerry. 1989. "Principles of Quality Control". Editorial Wiley. New York, USA.

## Ejemplo: 4

Un analista en un laboratorio farmacéutico utilizó un histograma para analizar la variación en el tiempo de la desintegración de un lote de tabletas de pravastatina mediante el método de tiempo de desintegración de acuerdo a la FEUM, en el cuál se realiza la desintegración física de las tabletas por un efecto mecánico.

Se analizaron 42 tabletas del lote elegidas arbitrariamente y se obtuvieron los siguientes tiempos de desintegración en minutos:

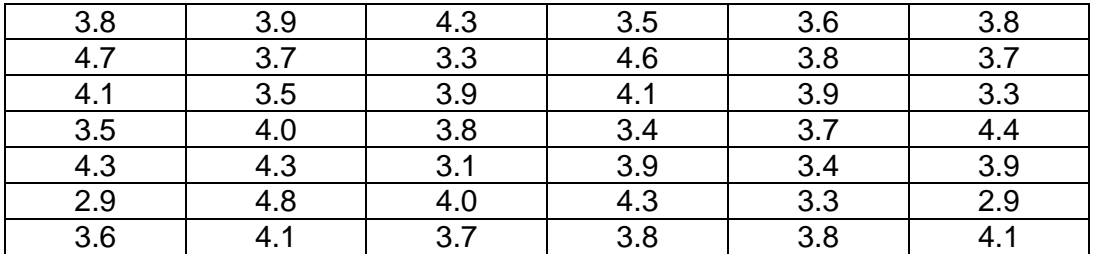

De acuerdo a la guía para determinar el número de intervalos a utilizar en el histograma tenemos menos de 50 observaciones (42), por lo qué el número de intervalos será de 7.

Cálculo del rango: dato mayor – dato menor =  $4.8 - 2.8 = 2.0$  minutos

Cálculo del anchó de cada intervalo: Rango / # de intervalos =  $2.0 / 7.0 = 0.28$  $~1 - 0.3$ 

Cálculo del centro de los intervalos: para el intervalo 2.4 - 2.7:

(Límite superior + Límite inferior)  $/ 2 = (2.7 + 2.4) / 2 = 5.3 / 2 = 2.65$ 

Valor promedio del tiempo de desintegración  $=$  total de los tiempos dividido por las 42 muestras

 $= 165.3 / 42 = 3.9$ 

Agrupar las observaciones por intervalos indicando el centro correspondiente a cada uno:

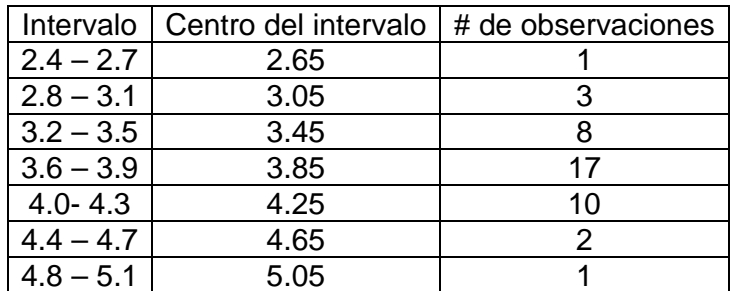

4 Chang Y. Richard. 1999. "Las Herramientas para la mejora continua de la calidad". Editorial Granica. Buenos Aires, Argentina.

7 Farmacopea de los Estados Unidos Mexicanos.2006. 8ª edición.

Trazar el histograma colocando en el eje de las "x" los intervalos del tiempo de desintegración de la tabletas de pravastatina y en el de las "y" el # de observaciones.

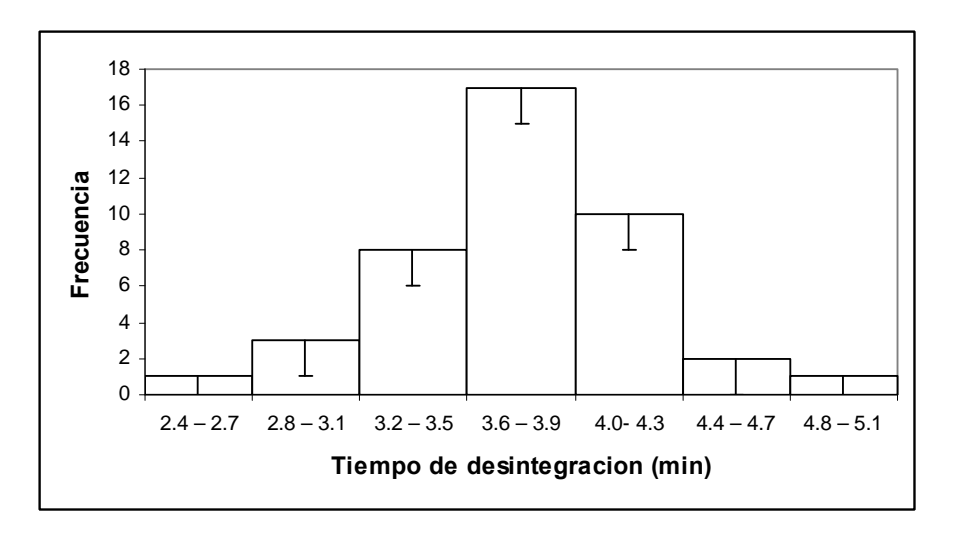

La gráfica muestra una distribución normal, por lo que se puede decir que el proceso es estable, ya que se presenta el mayor agrupamiento en el intervalo de 3.6-3.9, que está dentro del valor promedio (3.9) para el tiempo de desintegración. Además, está dentro del criterio de aceptación de la FEUM para esta prueba (no más de 5 minutos).<sup>7</sup>

<sup>4</sup> Chang Y. Richard. 1999. "Las Herramientas para la mejora continua de la calidad". Editorial Granica. Buenos Aires, Argentina.

<sup>7</sup> Farmacopea de los Estados Unidos Mexicanos.2006. 8ª edición.

## **4.3. Diagrama de Pareto**

#### Definición

Gráfica de barras ordenadas de mayor a menor, donde el tamaño de la barra representa el peso de ese factor en la causa de un problema.<sup>15</sup>

#### **Objetivo**

Presentar información de manera que facilité la rápida visualización de los factores con mayor peso para la solución de un problema y para reducir la influencia de éste factor en primer lugar.<sup>15</sup>

#### Ejemplo: 5

En un laboratorio farmacéutico, después de detectar un incremento en el número de discrepancias en el departamento recepción de materias primas, se decidió analizar la situación. Se realizaron varias auditorías de discrepancias en dicho departamento, durante un período de tres semanas, y la información se muestra en la siguiente tabla:

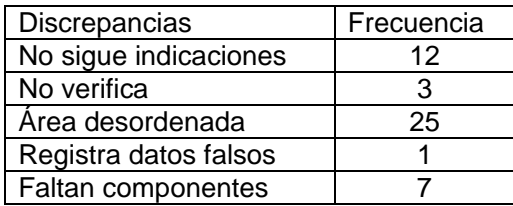

Procedimiento:

1. Generar una nueva tabla que contenga la información ordenada de mayor a menor:

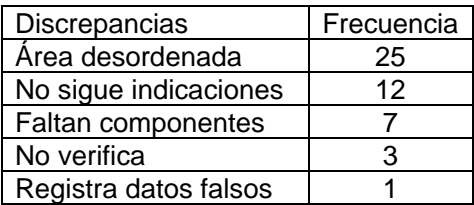

2. Agregar a la tabla anterior las columnas de porcentaje y porcentaje acumulado. Porcentaje = (frecuencia / total)  $X$  100.

| <b>Discrepancias</b>        | Frecuencia | (%) Porcentaje | % Acumulado |
|-----------------------------|------------|----------------|-------------|
| Área desordenada (Ad)       | 25         | 52.083         | 52.083      |
| No sigue indicaciones (Nis) | 12         | 25.000         | 77.083      |
| Faltan componentes (Fc)     |            | 14.583         | 91.667      |
| No verifica (Nv)            |            | 6.250          | 97.917      |
| Registra datos falsos (Rdf) |            | 2.083          | 100.000     |

<sup>15</sup> Thompson R. James. 2002. "Statical Process Control: The Deming Paradigm and beyond". 2ª edición. Chapman & Hall/CRC. USA.

<sup>5</sup> Escalante Vázquez Edgardo J. 2006. "Análisis y Mejoramiento de la Calidad". Editorial Limusa. México.

3. Realizar el diagrama de Pareto, considerando 2 ejes de referencia. En el eje de las abcisas "x" colocar las discrepancias, y en el eje de las ordenadas "y" el porcentaje de cada discrepancia. Dibujar barras que representen los porcentajes de las discrepancias. Incluir la línea del porcentaje acumulado.

Diagrama de Pareto sobre las discrepancias en el departamento de materias primas:

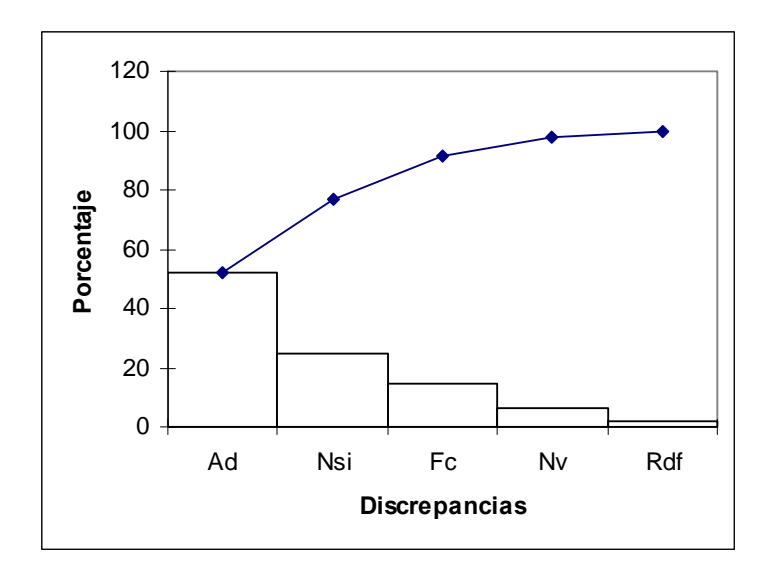

#### Notas:

- 1. El diagrama de Pareto separa los factores vitales de los triviales. En este caso, las discrepancias provocadas por Ad (Área desordenada) contribuyen por si solas con un poco más de la mitad del problema. Añadiendo el peso de las discrepancias provocadas por Nsi (No sigue indicaciones), la contribución aumenta al 77%, en consecuencia, se debe centrar la atención a reducir en primer lugar las discrepancias generadas por Ad (Área desordenada).
- 2. Se pueden incorporar costos al diagrama.
- 3. Se pueden ponderar los factores. 5

<sup>5</sup> Escalante Vázquez Edgardo J. 2006. "Análisis y Mejoramiento de la Calidad". Editorial Limusa. México.

## **4.4. Diagrama de Causa-Efecto (Ishikawa)**

Definición.

Es una representación gráfica que muestra la relación cualitativa e hipotética de los diversos factores que pueden contribuir a un efecto o fenómeno determinado. <sup>9</sup>

Objetivo.

Identificar y ordenar todas las causas posibles asociadas a un problema o efecto.<sup>9</sup>

Esta técnica de control es muy útil, ya que muestra las interrelaciones entré un efecto y sus posibles causas de forma ordenada, clara y precisa. Además que durante el proceso de solución de problemas el diagrama causa – efecto nos ayuda en el diagnóstico de posibles causas del problema y el la fase de corrección para considerar soluciones alternativas.<sup>5</sup>

Al usar esta herramienta es importante recordar que la técnica de tormenta de ideas es el camino principal para construir un diagrama causa-efecto. Además las causas de los problemas serán estructuradas o agrupadas en función de los factores genéricos que influyen o inciden en los procesos. <sup>9</sup>

Sugerencias para desarrollar la técnica de tormentas de ideas: <sup>5</sup>

- 1. Cada miembro del equipo asignado al análisis de algún problema, generará una sola idea, de manera ágil, ordenada y sin discusiones. Un miembro del equipo, asignado como secretario, toma nota numerando cada una de las ideas expresadas.
- 2. Una vez finalizada la tormenta de ideas, se procede a descartar las ideas repetidas.
- 3. Se verifica que las ideas restantes tengan relación con el problema que se está analizando.
- 4. Se clasifican las ideas resultantes en el diagrama de Ishikawa.

Una de las maneras más directa de hacer el diagrama es realizar la tormenta de ideas para cada una de las diferentes ramas y colocar las ideas resultantes ahí mismo.

<sup>9</sup> Kazmierski Thomas J. 1995. "Statistical Problem Solving in Quality Engineering". McGraw-Hill. USA.

<sup>5</sup> Escalante Vázquez Edgardo J. 2006. "Análisis y Mejoramiento de la Calidad". Editorial Limusa. México.

Formato del diagrama causa-efecto en el cuál se muestran los factores que pueden intervenir en un proceso de fabricación.

- 1. Métodos: los procedimientos usados en la realización de actividades.
- 2. Mano de obra: la gente que realiza las actividades.
- 3. Materia prima: el material que se usa para producir.
- 4. Medición: los instrumentos empleados para evaluar procesos y productos
- 5. Medio ambiente: las condiciones del lugar de trabajo.
- 6. Maquinaría y equipo: los equipos y dispositivos usados para producir.

Formato del diagrama causa – efecto (Ishikawa)

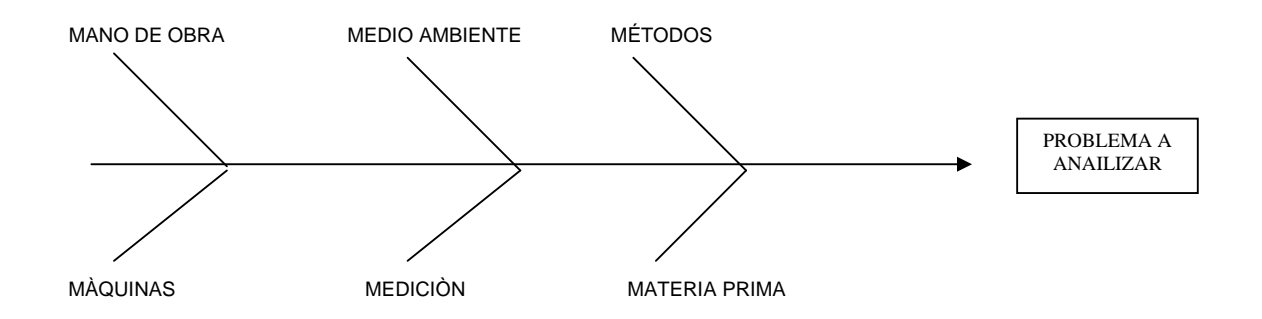

Sin embargo, no son imprescindibles estos factores solamente. Para cada problema u objetivo, se definirán los que se consideren más relevantes en cada caso. Es conveniente que estos no sean menos de dos, o más de seis.

Nota: puede adicionarse cualquier otro factor según lo requiera el proceso.

En nuestro ejemplo se utilizarán los 6 factores del formato arriba mencionados, ya que se decidió que en estos están incluidos todos los factores causales posibles del problema. 9

Ejemplo: 5

Encontrar mediante un diagrama causa-efecto, las causas de desperdicio en el área de tamizado para la producción de tabletas de pravastatina.

<sup>9</sup> Kazmierski Thomas J. 1995. "Statistical Problem Solving in Quality Engineering". McGraw-Hill. USA.

<sup>5</sup> Escalante Vázquez Edgardo J. 2006. "Análisis y Mejoramiento de la Calidad". Editorial Limusa. México.

Después de clasificar las ideas principales de cada equipo mediante el proceso de tormenta de ideas se colocan éstas en el formato del diagrama causaefecto:

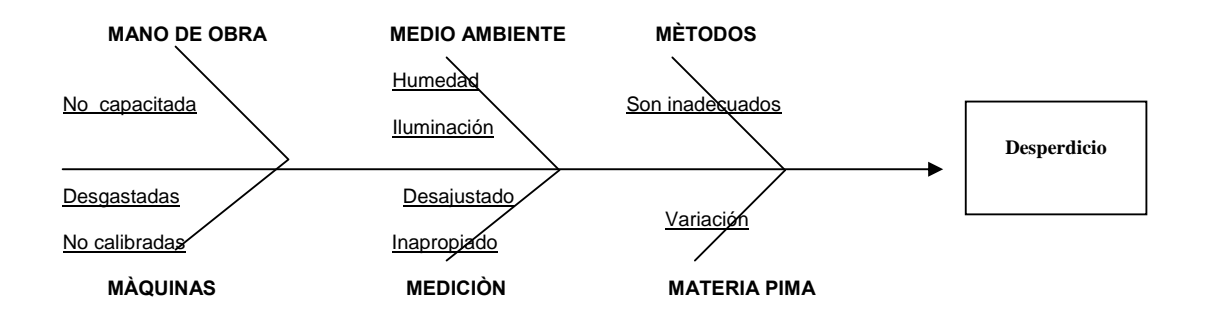

En el diagrama anterior causa-efecto encontramos para cada rama involucrada en el proceso de tamizado las principales causas del desperdició de materias primas. Sin embargo, este tipo de diagramas causa-efecto identifica únicamente las causas potenciales de un problema, por lo que posteriormente para llegar a conclusiones sólidas sobre las causas principales del efecto, el diagrama de Pareto puede ser utilizado como una valiosa herramienta.

5 Escalante Vázquez Edgardo J. 2006. "Análisis y Mejoramiento de la Calidad". Editorial Limusa. México.

### **4.5. Diagrama de control**

Definición.

Es un diagrama que muestra el comportamiento de una variable de interés en un proceso, durante cierto período de tiempo.<sup>8</sup>

Objetivo.

Monitorear el comportamiento de dicha variable de interés de un proceso.<sup>8</sup>

Un diagrama de control consta de una línea central correspondiente a la calidad promedio (deseada) y dos límites de control; límite de control superior y límite de control inferior. <sup>8</sup>

Es una herramienta útil, para establecer fronteras de variación dentro de un proceso, permite de manera objetiva determinar si un proceso se encuentra "en control" o "fuera de control".  $1$ 

Los límites de control se eligen de modo que los valores que caen entre ellos puedan ser atribuidos a la variación en el proceso, en tanto que los valores que caen más allá de ellos pueden indicar que el proceso está fuera de control. <sup>8</sup>

Ejemplo: 6

Como un aspecto de control de calidad, en un laboratorio farmacéutico se requiere evaluar la calidad de sus computadoras en el área de control analítico. Desde el punto de vista de la buena calidad de sus equipos de cómputo, se determinó que es la instalación de los softwares y programas necesarios que se supone posee la computadora (sistema operativo, programa de informática, internet, etc.) se encuentren realmente disponibles. De igual manera que los programas instalados sean de versiones que se utilizarán en el análisis y estén funcionando adecuadamente.

Se decide estudiar esté proceso durante un periodo de 7 días, tomando 10 muestra en cada turno. De tal forma, se determinará antes de la llegada de los analistas, si las computadoras tienen algún incumplimiento en cuánto a la disponibilidad de los programas y softwares y al funcionamiento adecuado de éstos.

En la tabla siguiente se presenta el número de computadoras que fueron consideradas como no adecuadas para cada día y turno del período de 7 días.

<sup>8</sup> Hines W. y Montgomery D. C. 1996. "Probabilidad y Estadística para Ingenieros y Administración". 3ª edición. Editorial CECSA. México.

<sup>6</sup> Evans, J. R. & W. M. Lindsay. 2005. "Administración y Control de la Calidad". 6ª edición. International Thompson. México.

<sup>1</sup> Banks Jerry. 1989. "Principles of Quality Control". Editorial Wiley. New York, USA.

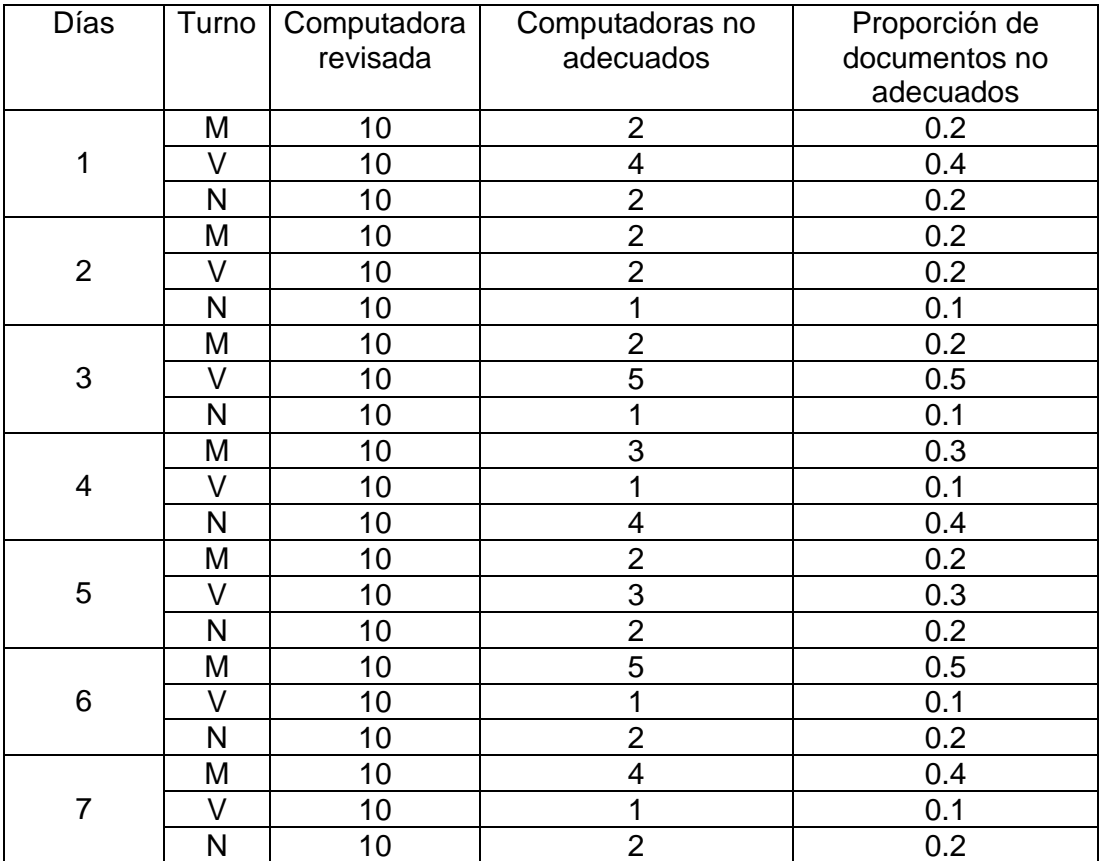

Tabla de recolección de datos para el diagrama de control.

Trazar la gráfica de control colocando en el eje de las "x" las muestras y en el eje de las "y" la proporción de documentos no adecuados.

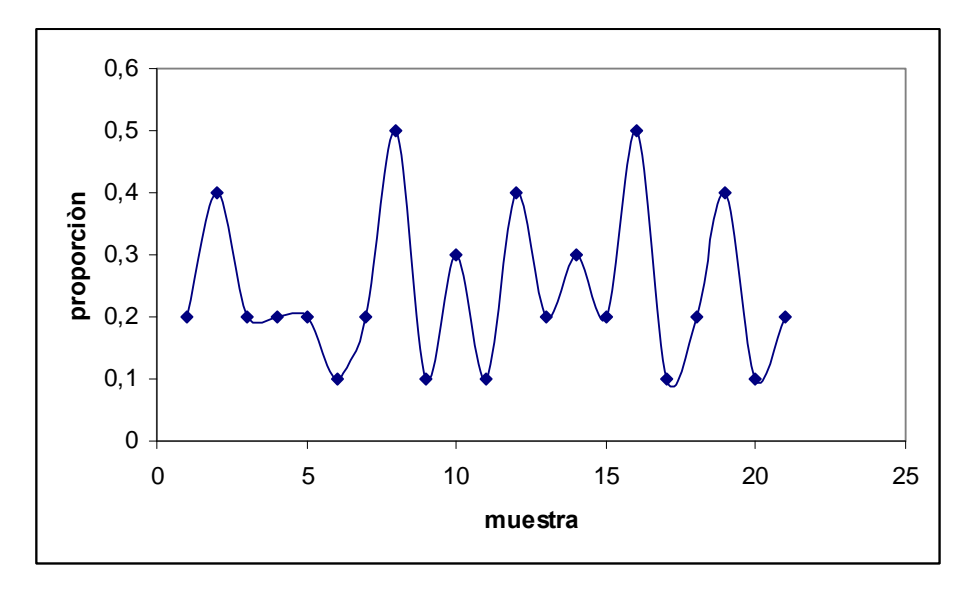

6 Evans, J. R. & W. M. Lindsay. 2005. "Administración y Control de la Calidad". 6ª edición. International Thompson. México.

Cálculo del valor promedio de documentos no adecuados (VP); suma de todos los documentos no adecuados y dividir el resultado por el número total de muestras tomadas (en este caso  $210$ ) =  $51 / 210 = 0.243$ 

Para calcular los Límite de Control Superior (LCS) y Límite de Control Inferior se debe calcular la Desviación Estándar (DE), ya que para asignar nuestras fronteras es aceptable que los datos no rebasen el % DP +/- 3 veces la DE, por lo que el LCS será el VP mas 3 veces la DE y el LCI será VP menos 3 veces la DE.

$$
DE = \sqrt{(VP x (1 - VP)/n)}
$$
  
=  $\sqrt{(0.243 x (1 - 0.243)/10)}$   
= 0.136

Donde:

$$
\sqrt{}
$$
 = Raíz cuadrada  
n = Tamaño de la muestra  
VP = Valor promedio

Calcular los límites de control utilizando las siguientes fórmulas:

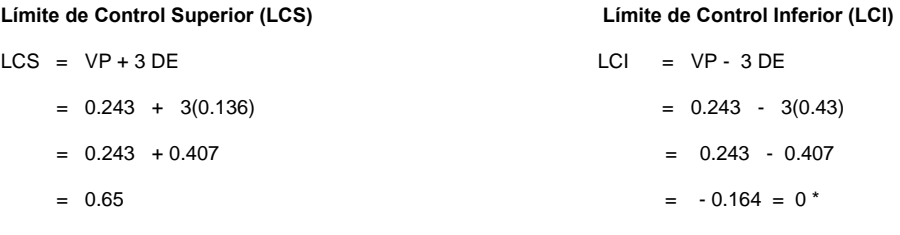

Donde: LCS = Límite de control superior LCI = Límite de control inferior

\*se ajusta el valor del límite control inferior a cero debido a que salé un número negativo.

<sup>6</sup> Evans, J. R. & W. M. Lindsay. 2005. "Administración y Control de la Calidad". 6ª edición. International Thompson. México.

Buscar en el eje de las ordenadas ("y") del diagrama de control, los puntos correspondientes al VP, LCS y LCI y trazar una línea horizontal para cada uno.

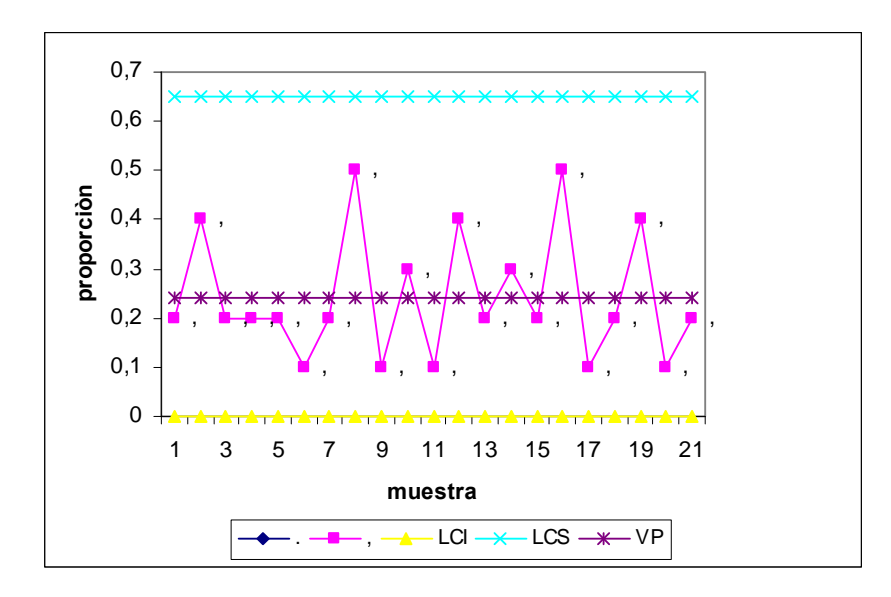

Al observar el diagrama de control nos índica que se tiene un proceso bajo control estadístico, en el cual los valores individuales están alrededor del valor promedio.

Posteriormente realizar un nuevo diagrama de control para verificar si hay mejora en la calidad de las computadoras del área de control analítico.<sup>6</sup>

<sup>6</sup> Evans, J. R. & W. M. Lindsay. 2005. "Administración y Control de la Calidad". 6ª edición. International Thompson. México.

## **4.6. Diagrama de dispersión**

Definición.

Representación gráfica entré dos variables, también se llama diagrama de correlación.<sup>12</sup>

Objetivo.

Permite analizar si existe relación entré dos variables.<sup>12</sup>

Los datos se colectan por pares de dos variables, por ejemplo:  $(xi, yi)$  para  $i=1$ , 2,3….n. Después se grafica cada xi contra la yi correspondiente. La forma del diagrama de dispersión suele indicar el tipo de relación que puede existir entré las dos variables. Las relaciones entré las variables pueden ser Directa fuerte, Inversa fuerte, Directa débil, Inversa débil, sin Correlación.<sup>12</sup>

Tipos de relación:

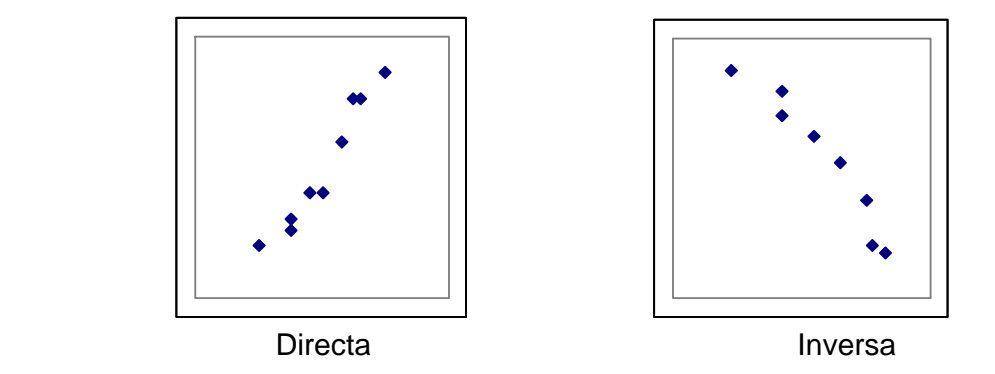

La relación directa indica que si una variable crece o decrece, la otra se moverá en la misma dirección. La relación inversa indica que sí una variable crece o decrece, la otra se moverá en la dirección contraria.

Grados de relación:

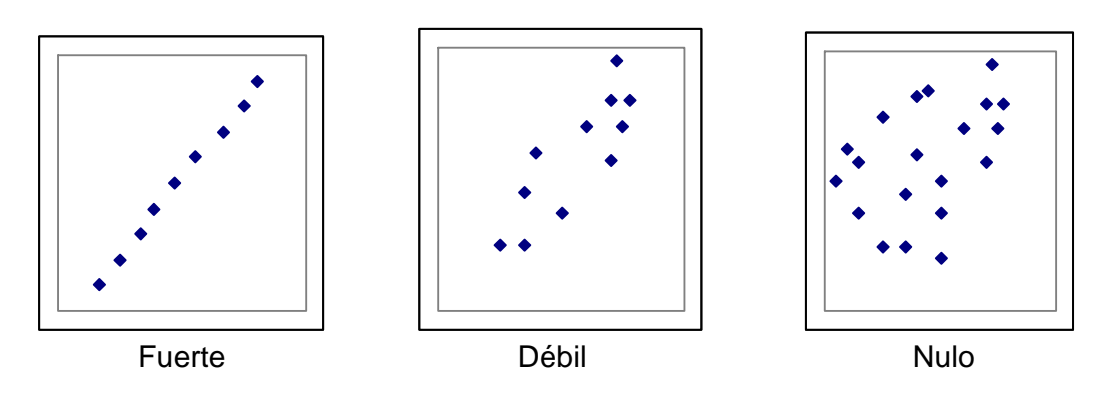

12 Montgomery D. C. 2004. "Control Estadístico de la Calidad", 3ª edición. Editorial Limusa-Wiley. México. 5 Escalante Vázquez Edgardo J. 2006. "Análisis y Mejoramiento de la Calidad". Editorial Limusa. México.

Con respecto al grado de relación, un alineamiento de los puntos de manera clara y con una dirección bien definida significa que la relación es fuerte entré las dos variables. A medida de qué dicha nube de puntos empieza a hacerse más dispersa y a perder dirección, el grado de relación empieza a debilitarse.<sup>5</sup>

Ejemplo: 5

En la siguiente tabla se presenta información sobre la dureza de tabletas de pravastatina en función del agente aglutinante agregado a la mezcla para realizar la misma.

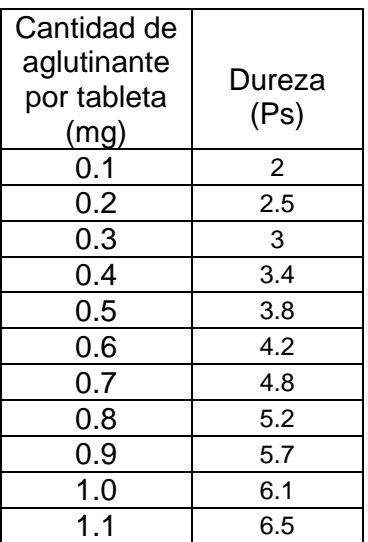

Realizar el diagrama de dispersión, tomando como xi la cantidad de aglutinante agregada y como yi la dureza.

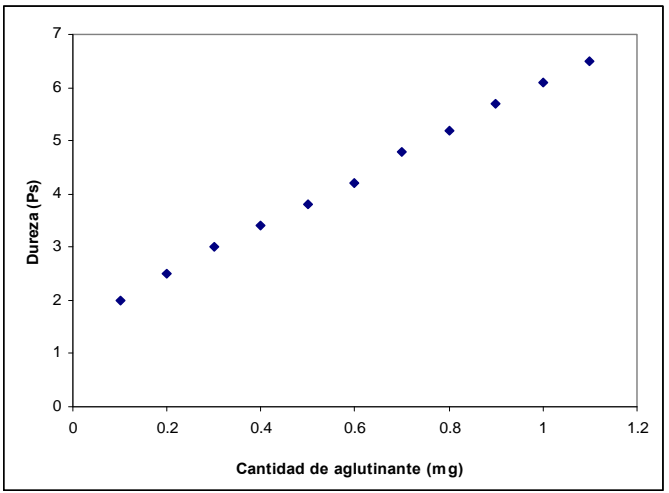

Al observar el diagrama de dispersión se aprecia una relación directa y fuerte. Es decir, a mayor cantidad de aglutinante agregada, mayor será la dureza de la tableta.<sup>5</sup>

<sup>5</sup> Escalante Vázquez Edgardo J. 2006. "Análisis y Mejoramiento de la Calidad". Editorial Limusa. México.

#### **4.7. Mapeo de procesos**

Definición.

Es un diagrama que emplea simbología para definir las fronteras y la interrelación entre los procesos.<sup>2</sup>

Objetivo.

Entender cómo se relacionan los distintos departamentos, unidades operativas, etc., ante un determinado proceso. $<sup>2</sup>$ </sup>

El diagrama de bloques o mapeo de procesos es otra herramienta básica para el mejoramiento de la calidad.<sup>2</sup>

El Mapeo de procesos es una técnica para examinar el proceso y determinar a dónde y por qué ocurren fallas importantes.  $2^2$ 

Para realizarlo se debe:

- Identificar el proceso "clave" y asignarle un nombre. ( Aquél que resulte más conocido para los participantes, para que sirva como ejemplo de los demás procesos)
- Identificar las funciones más importantes involucradas en el proceso mediante una lista al costado izquierdo del mapa.
- Identificar el punto de partida representándolo en el lado superior izquierdo. Moviéndose hacia abajo y a la derecha ingresar las actividades asociadas con cada participante. Evitar los detalles.
- Conectar las actividades mediante una flecha desde el proveedor hasta su cliente más inmediato.
- Identificar las mediciones que existan para cada salida una vez que haya terminado el Mapeo.

El Mapeo de Procesos permite obtener:

- Un medio para que los equipos examinen los procesos ínter funcionales.
- Un enfoque sobre las conexiones y relaciones entre las unidades de trabajo.
- Un panorama de todas las actividades, tareas, pasos y medidas de un proceso.
- La comprensión de cómo están interconectadas varias actividades y dónde podrían estar fallando las conexiones o actividades.

<sup>2</sup> Barker B. Thomas. 2005. "Quality by Experimental Design". 3ª edición. Chapman & Hall/CRC. Boca Raton Florida, USA.

#### Ejemplo:

 En un laboratorio farmacéutico se realizó la técnica de mapeo de procesos para el tamizado de materias primas para la fabricación de tabletas de pravastatina.

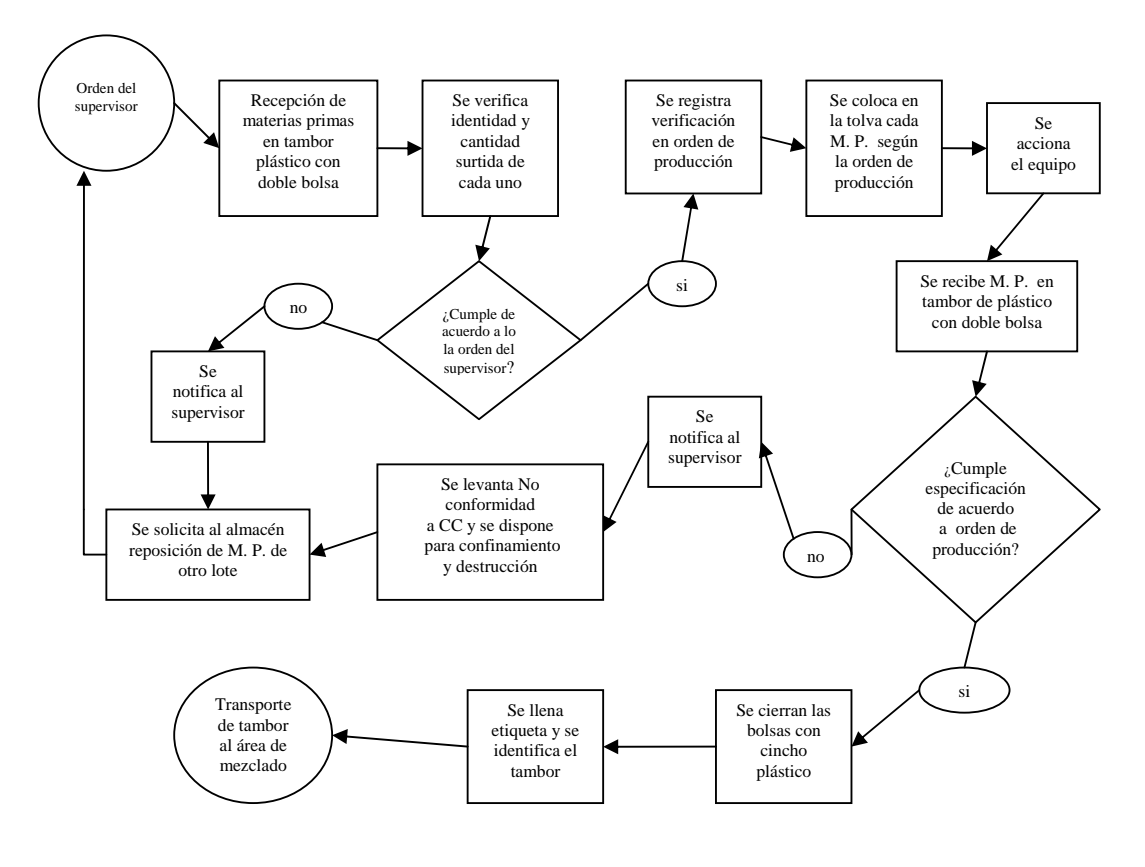

Proceso de Tamizado de Materias Primas

NOTA: El proceso se repite para cada una de las Materias Primas CC = Control de Calidad

El mapeo de un proceso sirve para identificar desviaciones y que ponderándolas se puede conocer su impacto económico y realizar reingeniería de procesos.<sup>6</sup>

<sup>2</sup> Barker B. Thomas. 2005. "Quality by Experimental Design". 3ª edición. Chapman & Hall/CRC. Boca Raton Florida, USA.

## **4.8. Uso de las técnicas estadísticas para la solución de problemas.**

La siguiente tabla muestra los pasos y las herramientas para la solución de problemas utilizando las técnicas estadísticas en éste trabajo abordadas. <sup>5</sup>

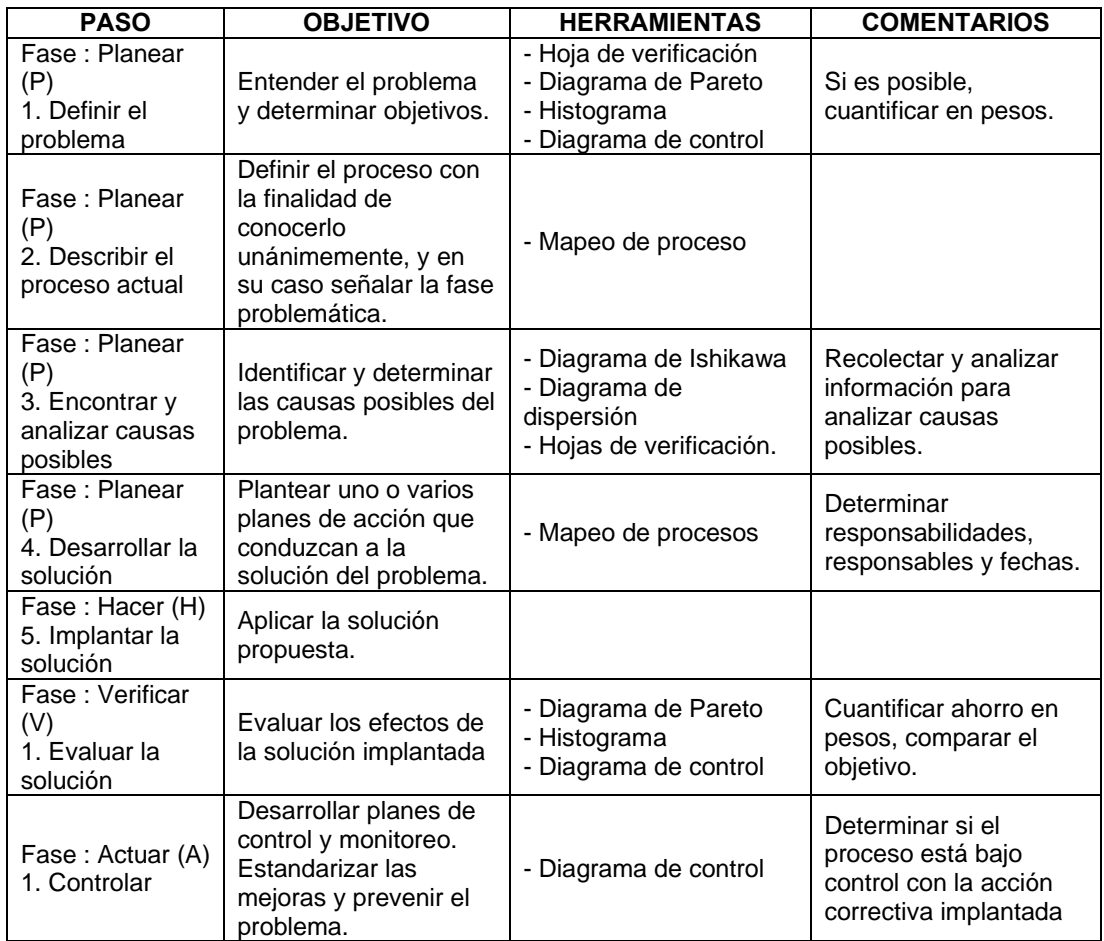

5 Escalante Vázquez Edgardo J. 2006. "Análisis y Mejoramiento de la Calidad". Editorial Limusa. México.

Aún cuando las técnicas estadísticas son herramientas importantes en el control del proceso y el mejoramiento de la calidad, para que su uso sea más efectivo deben implementarse y ser parte de un sistema de administración cuya motivación sea la calidad. De hecho el sistema de administración debe dirigir la filosofía de mejoramiento de la calidad y asegurar su implementación en todos los aspectos de la empresa. <sup>12</sup>

12 Montgomery D. C. 2004. "Control Estadístico de la Calidad", 3ª edición. Editorial Limusa-Wiley. México

## **5. DISCUSIÓN**

Debido a que la calidad se ha convertido en uno de los factores de decisión más importantes; para elegir entre productos y servicios que compiten, se entiende a la calidad como una entidad de facetas múltiples, la cuál no puede tratarse individualmente en un departamento o área de una organización. Existen varías maneras de evaluar la calidad de un producto, los datos primarios recopilados en el campo no proporcionan la información necesaria para controlar o mejorar la calidad. Es preciso organizar e interpretar los datos.

Como fue abordado en esté trabajo, un proceso se considera en control estadístico cuando su variación solamente se debe a causas especiales, ya que las variaciones comunes o inherentes siempre estarán presentes y no podrán ser reducidas al menos que se cambie de alguna forma el proceso mismo.

Las técnicas estadísticas de control son excelentes herramientas para encontrar si un proceso está en control estadístico o no. Además ayudan a guiar la acción correctiva a seguir para llevar un proceso a un control estadístico.

Para aplicar el control estadístico y mejorar los procesos, los administradores y empleados deben entender en un inicio que:

- 1. Todo el trabajo ocurre en un sistema de procesos interconectados.
- 2. La variación existe en todos los procesos
- 3. El entendimiento y la reducción de la variación son claves para el éxito.

Al utilizar continuamente las técnicas estadísticas de control en proceso en esté trabajo descritas, el operador, gerente o analista; podrá identificar fácilmente los tipos de problemas que se presentan y determinar adecuadamente que técnica estadística es más útil en la solución de ese problema.

### **6. CONCLUSIONES**

La estadística es el lenguaje en el que los ingenieros de desarrollo, manufactura, compras, administración y otros componentes funcionales de la organización se comunican acerca de la calidad. Además de ser útil para tomar decisiones acerca de un proceso o población.

Los métodos estadísticos vistos en esté trabajo, ayudan a entender el comportamiento de los procesos y realizar decisiones en tiempo real por los operadores y jefes de producción. El uso sistemático de estos métodos estadísticos hace posible identificar las diferentes fuentes de variación (inherente o especial) y detectar situaciones fuera de control.

Es importante resaltar que las técnicas estadísticas aquí descritas, proporcionan información específica de los procesos aún cuando no están fuera de control, es decir, nos describen la variación inherente del proceso. Esta variación puede estar dentro del valor nominal, pero aproximado a estar fuera de esté. Sin embargo, de forma preventiva se pueden realizar acciones que a futuro evitaran caer en un proceso fuera de control.

Las técnicas presentadas en esté trabajo tienen un enfoque estadístico, ya que es la forma más conveniente de identificar la variabilidad (desviaciones) en un proceso.

Sin duda la comprensión y adecuada aplicación de las diferentes técnicas de control en proceso abordadas en esté trabajo, son una herramienta invaluable en la solución de problemas, además de permitir monitorear los procesos antes y después de la implementación de alguna acción correctiva.

## **7. BIBLIOGRAFÍA**

- 1. Banks Jerry. 1989. "Principles of Quality Control". Editorial Wiley. New York, USA.
- 2. Barker B. Thomas. 2005. "Quality by Experimental Design". 3ª edición. Chapman & Hall/CRC. Boca Raton Florida, USA.
- 3. Castagliola P., Carquefou , G. Celano & S. Fichera. 2007. "Economic statistical design of an S EWMA control chart for monitoring process variability". Journal of Quality in Maintenance Engineering, Vol. 13 No. 3, 2007, pp. 304-320. Emerald Group Publishing Limited.
	- 4. Chang Y. Richard. 1999. "Las Herramientas para la mejora continua de la calidad". Volumen 2. Editorial Granica. Buenos Aires, Argentina.
	- 5. Escalante Vázquez Edgardo J. 2006. "Análisis y Mejoramiento de la Calidad". Editorial Limusa. México.
	- 6. Evans, J. R. & W. M. Lindsay. 2005. "Administración y Control de la Calidad". 6ª edición. International Thompson. México.
	- 7. Farmacopea de los Estados Unidos Mexicanos. 2006. 8ª edición.
	- 8. Hines W. y Montgomery D. C. 1996. "Probabilidad y Estadística para Ingenieros y Administración". 3ª edición. Editorial CECSA. México.
	- 9. Kazmierski Thomas J. 1995. "Statistical Problem Solving in Quality Engineering". McGraw-Hill. USA.
	- 10. Lawrence S.1998. AFT "Fundamentals of Industrial Quality Control" 3ª edición, St. Lucia Press, USA.
	- 11. Mattias Elg, Jesper Olsson, Jens Jorn. 2008. "Implementing statistical process control: an organizational perspective". International Journal of Quality & Reliability Management, Vol. 25 No. 6, 2008, pp. 545-560, Emerald Group Publishing Limited.
	- 12. Montgomery D. C. 2004. "Control Estadístico de la Calidad", 3ª edición. Editorial Limusa-Wiley. México.
- 13. Palacios Blanco, J. L. 2006."Administración de la Calidad" Trillas. México.
- 14. Sosa Pulido. D. 2006. "Un modelo de Calidad Total para Empresas" Limusa. México.
- 15. Thompson R. James. 2002. "Statical Process Control: The Deming Paradigm and beyond". 2ª edición. Chapman & Hall/CRC. USA.
- 16. Wenbin Wang Salford Business School, Harbin Institute of Tech & Wenjuan Zhang Department of Statistics. 2008. REVIEWS AND CASE STUDIES: "Early defect identification: application of statistical process control methods" Journal of Quality in Maintenance Engineering, Vol. 14 No. 3, 2008, pp. 225-236. Emerald Group Publishing Limited.